## **Routing engine**

• A new push and shove routing pass is now applied automatically on highly congested boards to resolve spacing violations more quickly than by rerouting nets. This improves performance and completion rate.

# **Multi-Routing strategy**

Provides an easy method to define and run multiple routing strategies within the same session.

The default multi-routing script runs the basic strategy, then re-runs multiple times the same strategy with low / medium / high via cost, and finally re-runs again after toggling the layer orientation.

A built-in text editor can be used for further customization.

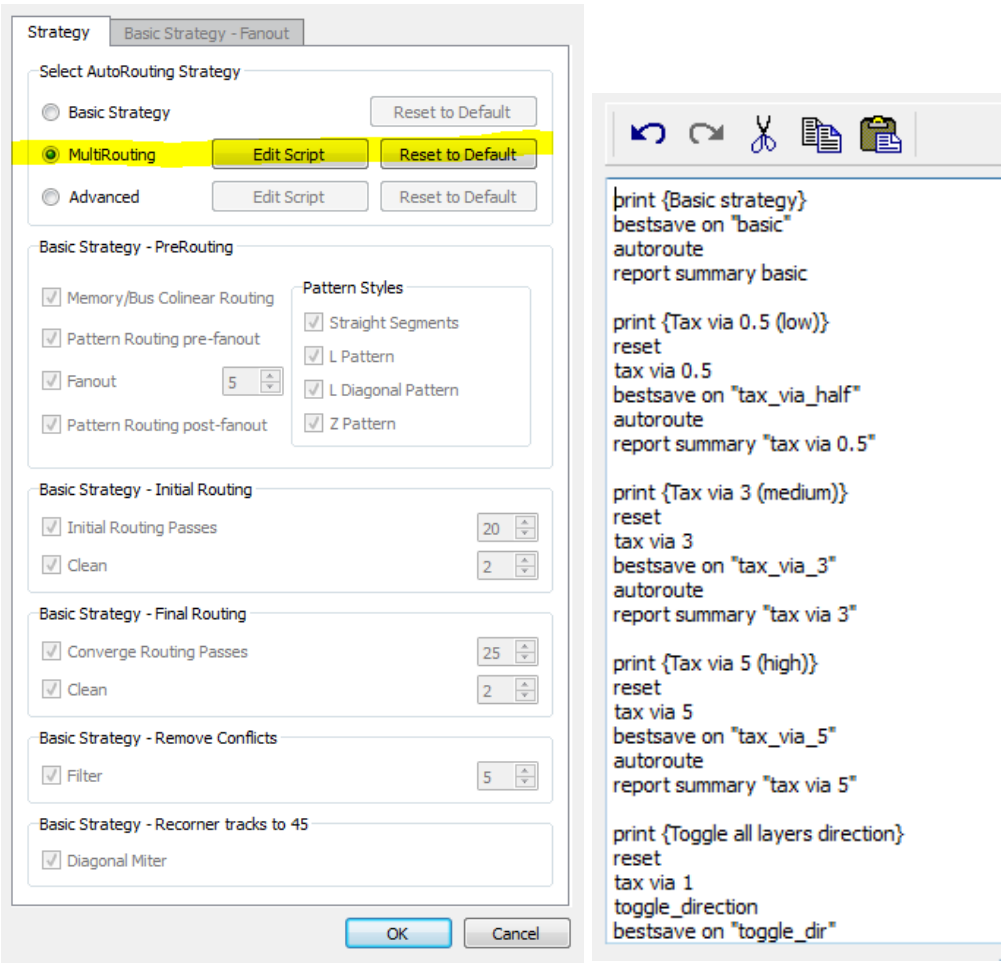

New commands are introduced to support multi-routing strategy.

The report command has been extended to support the generation of short status report between the various runs and a final summary table report for the comparison of the routing results.

*report summary <name>* -Make summary routing status and assign name

report summary toggle\_direction

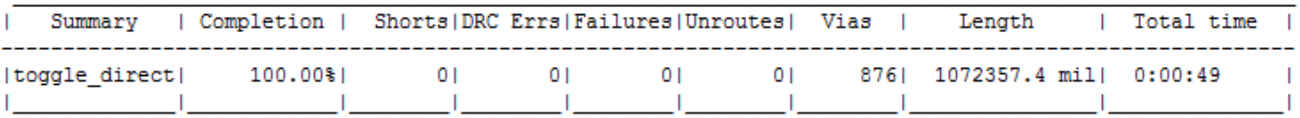

*report summary -all* -Report all summaries from previous named run

report summary -all

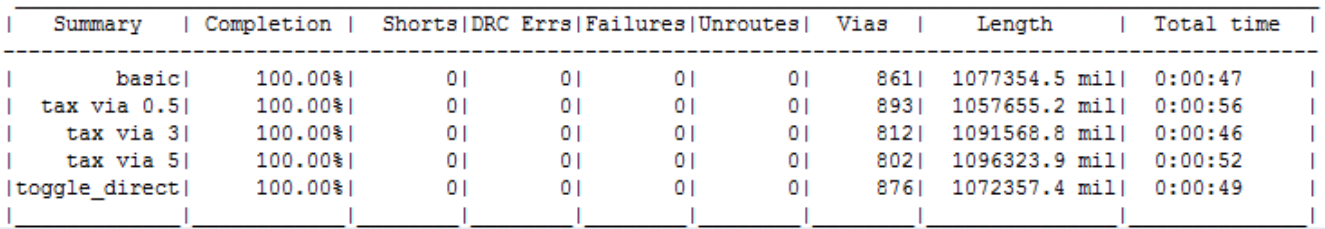

*report summary –clear* - Clear all routing summaries

*reset*

Removes all of the routing result, including routing history. Allows restarting with a new routing strategy.

# **Advanced Routing strategy**

Electra includes a built-in TCL interpreter with DO file extensions. You can develop a routing strategy with high level programming language features such as for-loop, test conditions, file IO, etc… The default advanced routing strategy illustrates such strategy as a code program.

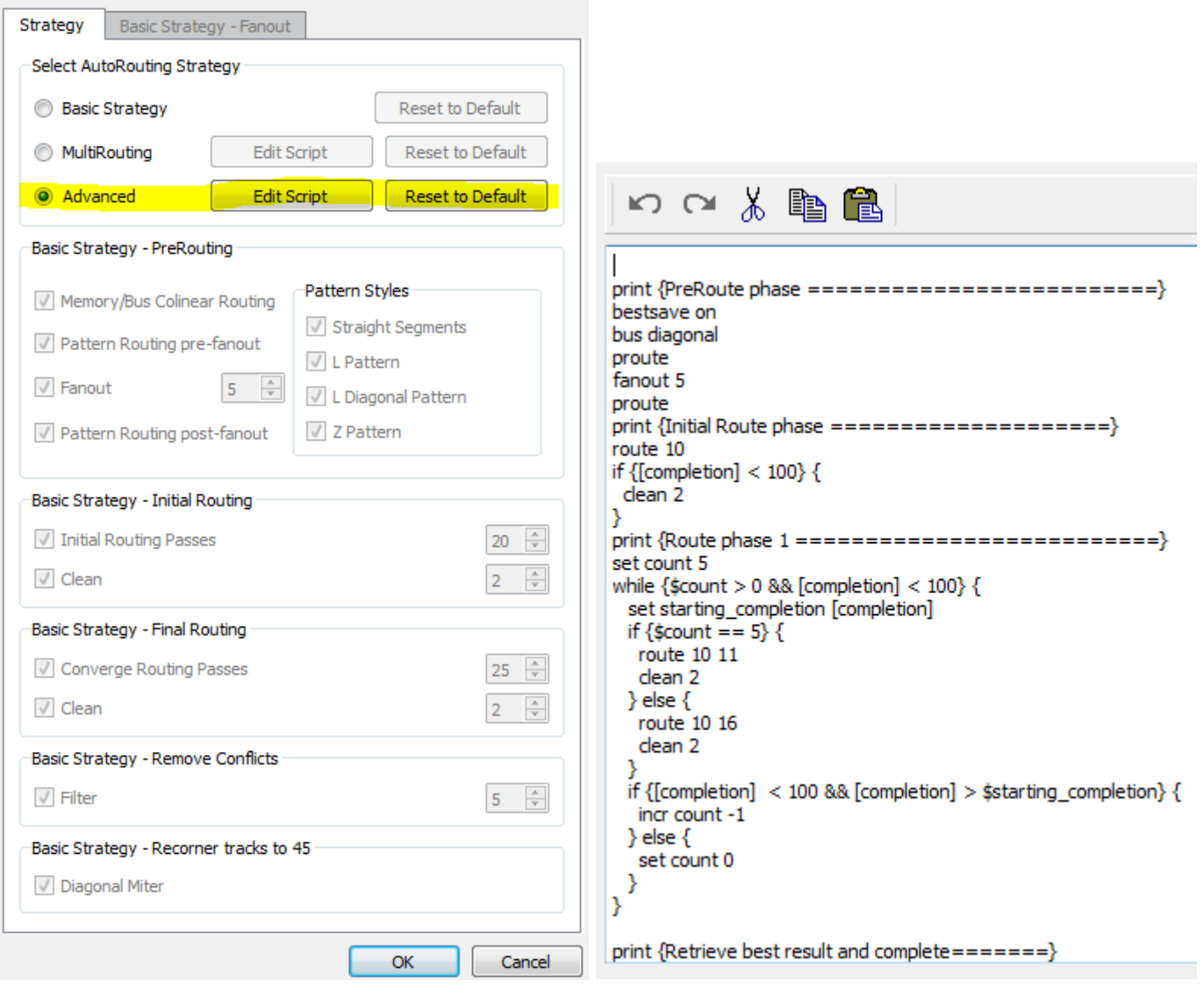

# **Advanced Routing and access to routing data**

#### *get\_unrouted\_nets*

Outputs the list of net names that are completely or partially unrouted.

#### *get\_unrouted\_wires <netname>*

Outputs the list of unrouted wires within a given net.

#### *select wire <fromComp-fromPin> <toComp-toPin>*

Selects the wire connection between the From and To pin. The connection must be defined as part of the ratsnest. To redefine a connection, you can use the select fromto <fromCmp-pin> <toComp-pin> command as overwriting command.

#### *get\_val <arg>*

supported arguments:

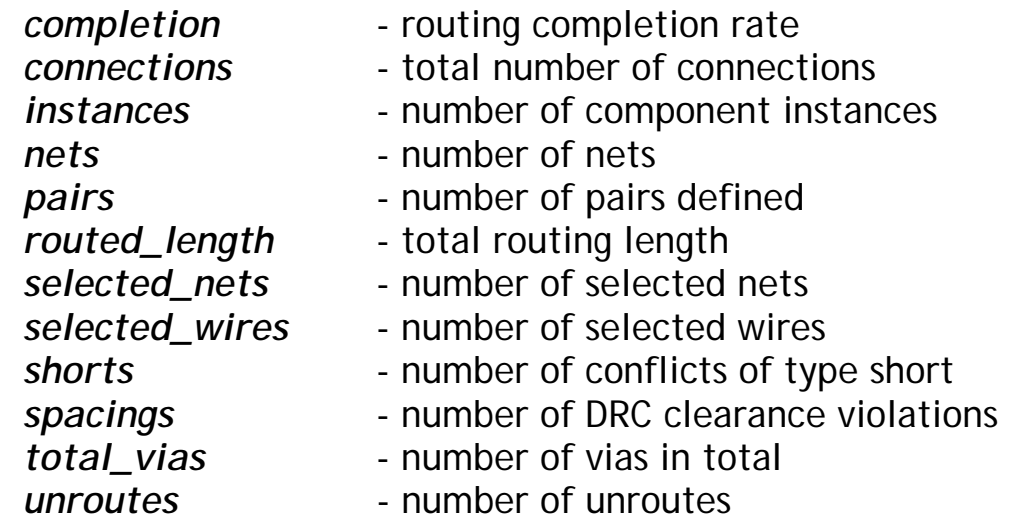

### **setr undocumented command**

**setr** is mainly used to store GUI settings that are related to the routing strategy dialog box. The GUI settings values are persistent on disk, the user does not need to intervene to reload them.

**setr** is also used to control some routing style. Here are the controls that are available:

> *droute\_style <45|90>* (default = 45) Differential pair must be autorouted with 45 degrees (default) or 90.

*tune corner style <0|1>* (default = 1, chamfered) Serpentine pattern must have 90 degrees or chamfered corners.

*pad\_wire\_necking <0|1>* (default = 0) When set to 1 his will neck the last wire segment entry/exit to the pad if the pad size is smaller than the track width.